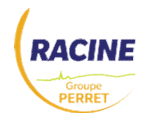

## **RENOUVELLEMENT CERTIPHYTO DESA**

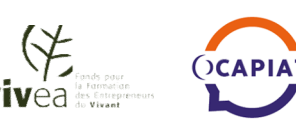

#### **L'ENTREPRISE**

**Certi**, oh

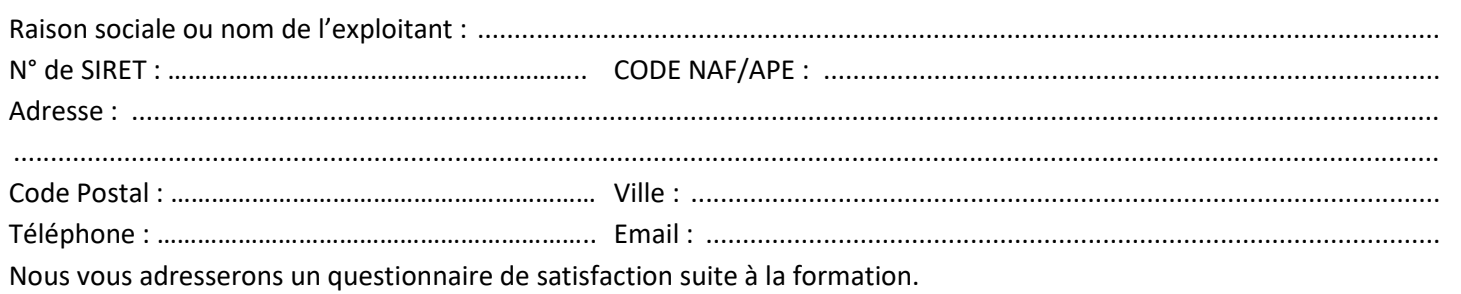

### **LE OU LA STAGIAIRE**

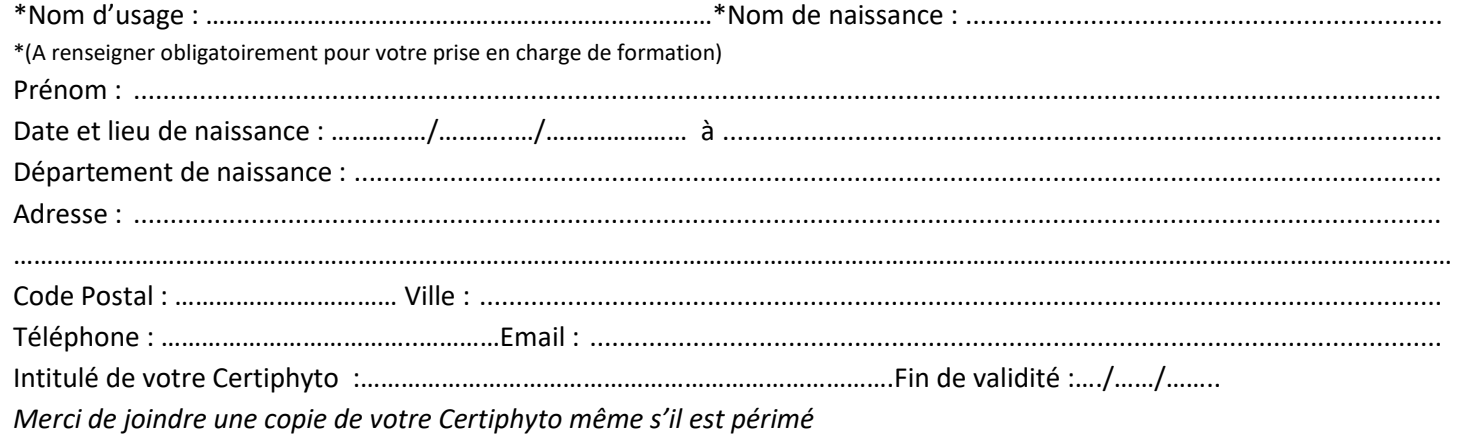

 **VIVEA** (cotisation MSA chef d'entreprise, chef d'exploitation, aide familial, cotisant solidaire, candidat à l'installation).

Le coût de la formation, nous est directement versé. Merci de joindre un chèque de caution de 210 € TTC à l'ordre de Racine SAP. Il vous sera restitué après la formation.

 **OCAPIAT** (la demande de prise en charge doit se faire en ligne avant la formation en Boost Compétences) et autres fonds : Merci de prendre contact avec votre organisme collecteur pour connaître la prise en charge. Nous vous demandons de bien vouloir joindre à votre

inscription un chèque de 210 € TTC à l'ordre de Racine SAP. Il servira au paiement de la formation. Prise en charge par le **CPF**

[https://www.moncompteformation.gouv.fr](https://www.moncompteformation.gouv.fr/)

#### **Pièces à joindre :**

 le chèque de 210 € TTC à l'ordre Racine SAP. Un chèque par stagiaire.

 Les chèques ne sont pas à joindre pour les collectivités. Merci d'envoyer le bon de commande pour les collectivités

la copie d'une pièce d'identité du stagiaire

 la copie du Certiphyto du stagiaire même s'il est périmé. *Merci de nous contacter en cas de perte de votre certiphyto* 

**Pour obtenir votre certificat,** Racine ne pouvant faire votre demande, si vous souhaitez être accompagnés pendant votre formation :

#### **A faire AVANT votre formation :**

Créer votre compte mon service-public.fr (voir page 2)

#### **A faire PENDANT votre formation** :

- Avoir accès à votre compte mon Service-Public.fr - Avoir accès à votre boite mail

Nous avoir impérativement donné votre Certiphyto à l'inscription.

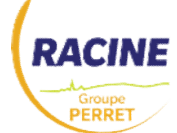

Racine SAP – ZAC Nicopolis – 90, rue des Romarins 83170 Brignoles

Tél : 04 94 72 64 23- fax : 04 94 69 78 28 [www.racine.groupeperret.fr](http://www.racine.groupeperret.fr/) formation.racine@groupeperret.fr N° d'activité DRTEFP : 93830347783. Siren 552 621 096- Code APE 4675 Z

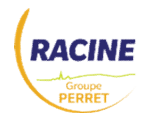

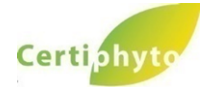

## CERTIPHYTO RENOUVELLEMENT DESA

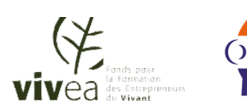

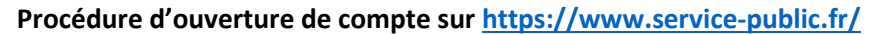

Sur la page d'accueil de **<https://www.service-public.fr/>**, cliquer sur le bouton « se connecter » (en haut à droite) Choisir « Pas encore de compte». Bien conserver votre identifiant et mot de passe. Compléter les éléments vous concernant, Cliquer sur « créer un compte », Aller sur votre boite mail, ouvrez le mail du service-public.fr et cliquer sur « confirmer mon adresse email »

#### **COMPTE OBLIGATOIRE POUR OBTENTION DU CERTIPHYTO**

**Je souhaite inscrire** :

Nom : ……………………………………………………….………… Prénom : ……………………………………………………….………… à la session :

#### **Renouvellement Décideur entreprise Soumise agrément** (1 jour 210 € TTC) :

 $\Box$  3 octobre 2024 à Mouans Sartoux  $\Box$  15 octobre 2024 à Brignoles  $\Box$  5 novembre 2024 à Cogolin

# **Rappel des pièces à joindre Chèque de 210€ TTC. Un chèque par stagiaire Copie pièce d'identité de chaque stagiaire. Le bon de commande pour les collectivités copie du Certiphyto même s'il est périmé.** *Merci de nous contacter en cas de perte de votre certiphyto* **VOS ATTENTES**  En ayant pris connaissance du programme de formation, pourriez-vous svp nous préciser vos attentes. Nous pourrons ainsi adapter au mieux la formation. 1 - Parmi les thématiques abordées pendant le Certiphyto, pourriez-vous nous indiquer la plus importante (1) à la moins importante (4) : - ( ) a - La réglementation sur l'utilisation des produits phytosanitaires - ( ) b - La sécurité environnementale - ( ) c - Santé et sécurité des applicateurs - ( ) d - Les méthodes alternatives à l'utilisation des produits phytosanitaires 2 – Avez-vous une ou des attentes ou question(s) dont vous souhaitez que la formation réponde ? ……………………………………………………………………………………………………………………………………………………………………………………… ……………………………………………………………………………………………………………………………………………………………………………………… ………………………………………………………………………………………………………………………………………………………………………………..……… 3 - Quels aspect(s) complémentaire(s) auriez-vous voulu aborder : ……………………………………………………………………………………………………………………………………………………………………………………… ………………………………………………………………………………………………………………………………………………………………………………………

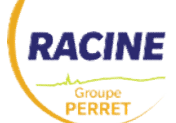

………………………………………………………………………………………………………………………………………………………………………………..………